#### Step by Step procedure to process the application in the backend for Driving License

Step 1:

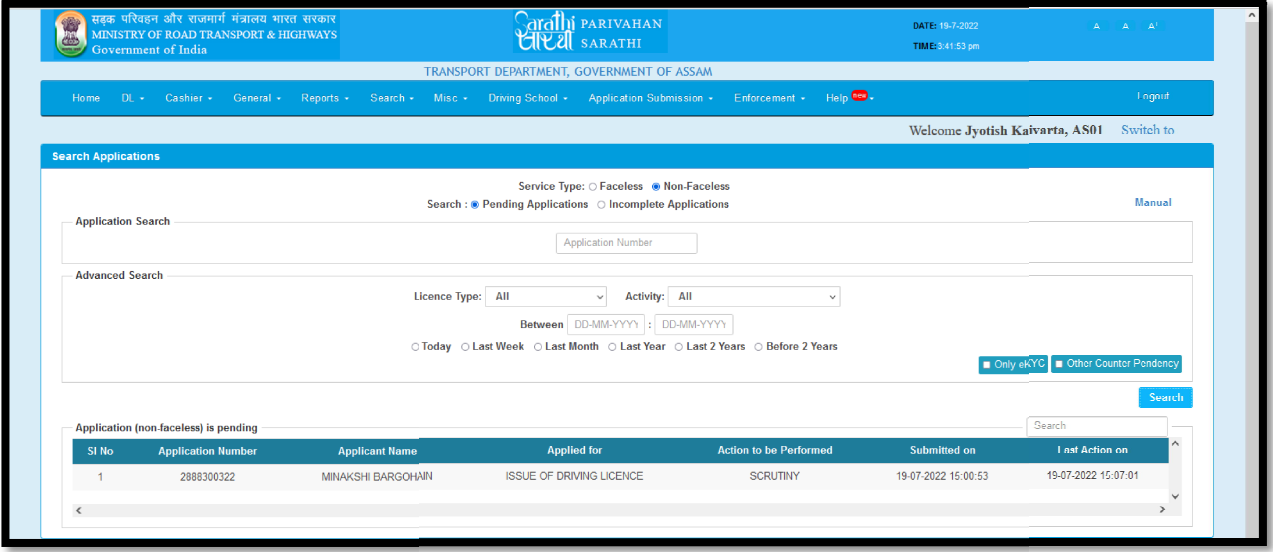

# Step 2:

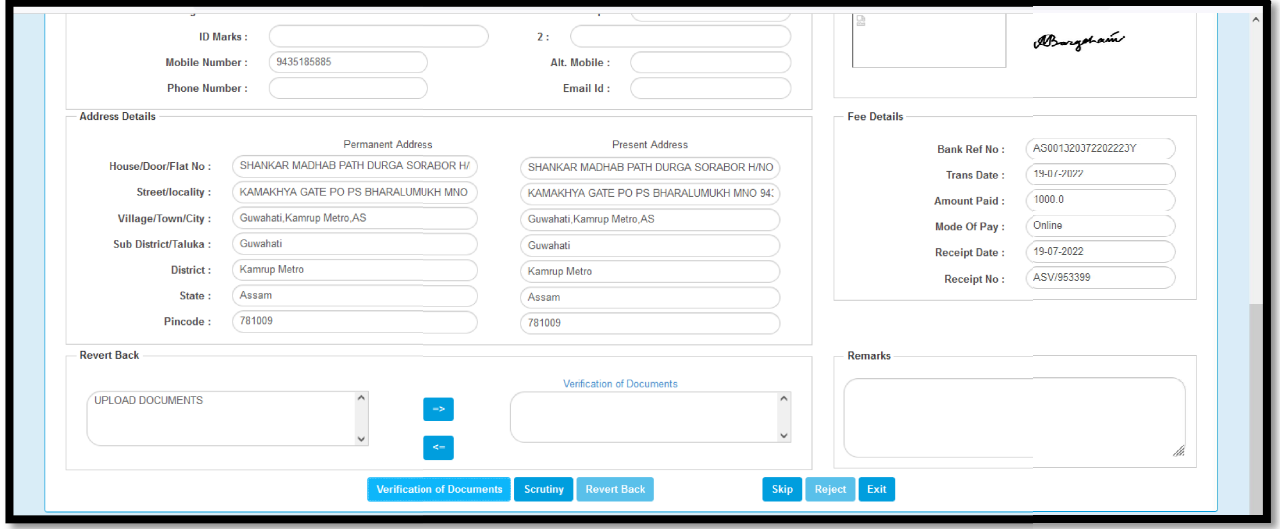

### Step 3:

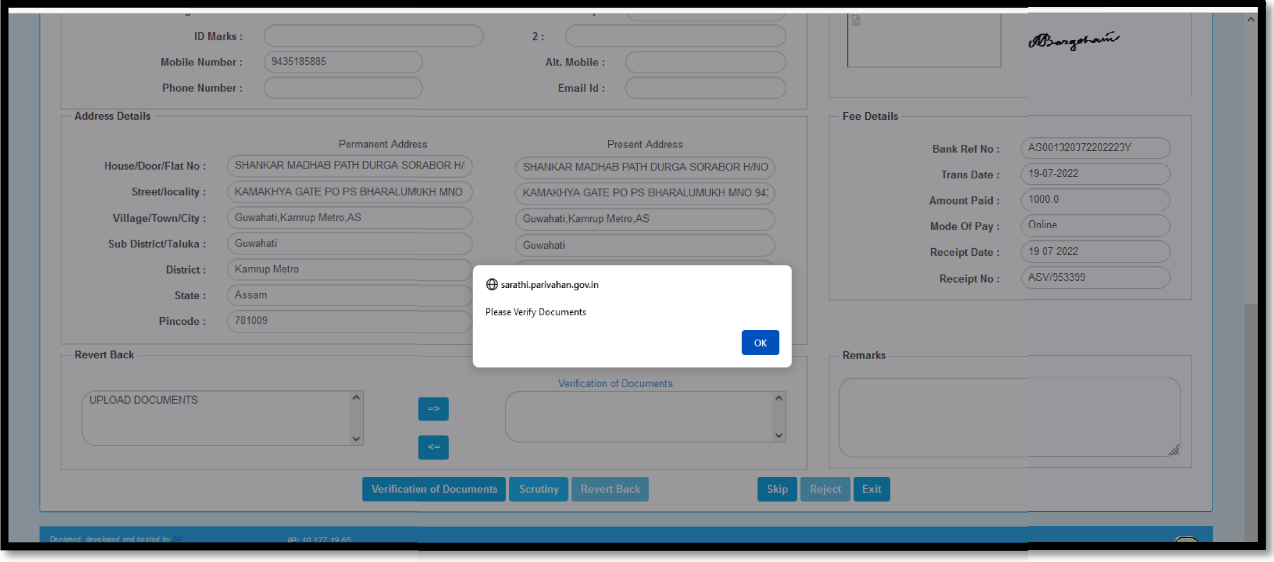

## Step 4:

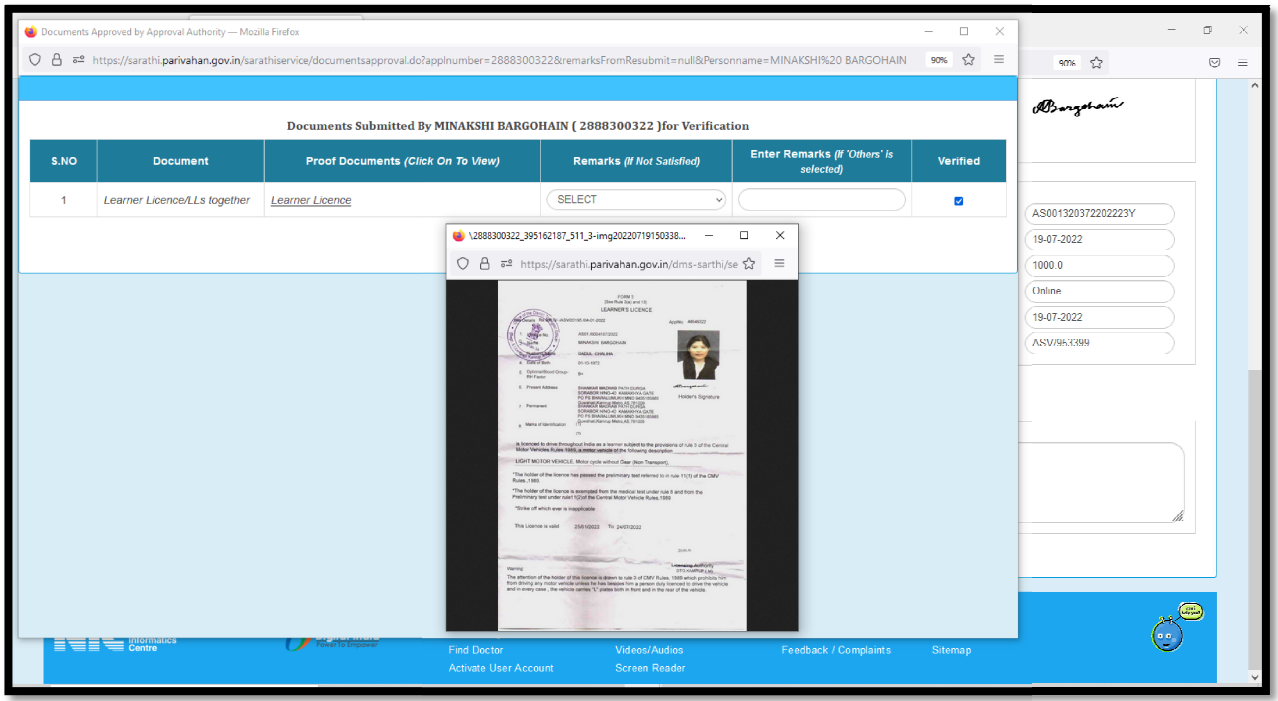

#### Step 5:

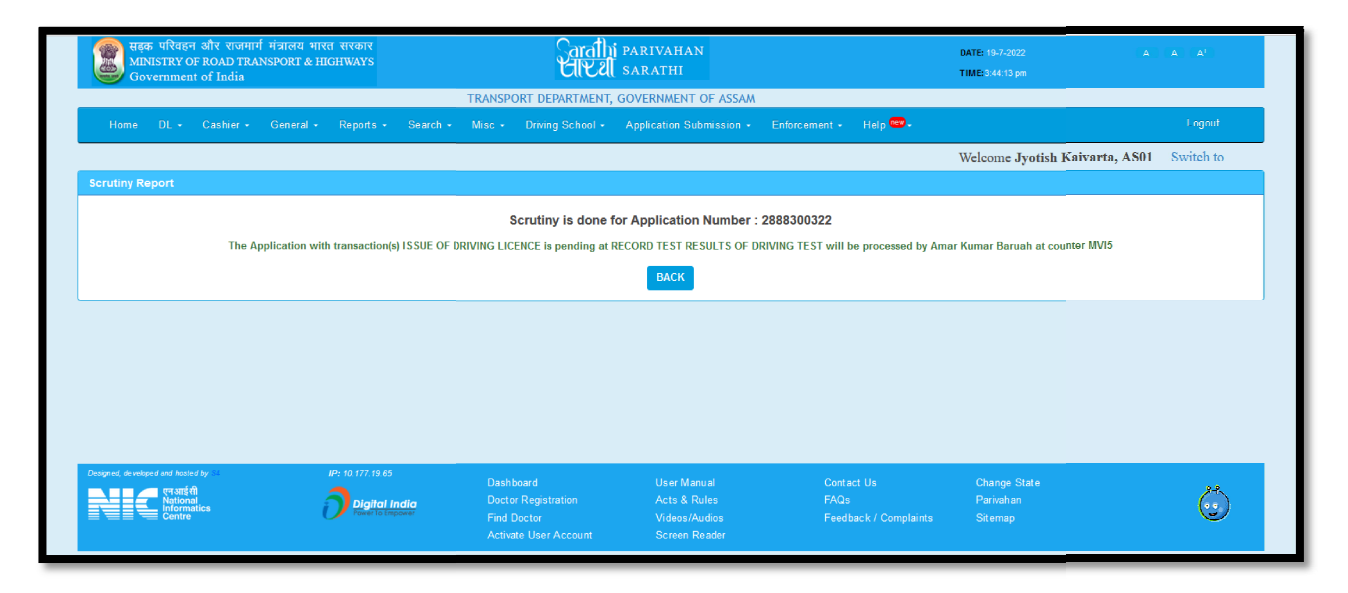

### Step 6:

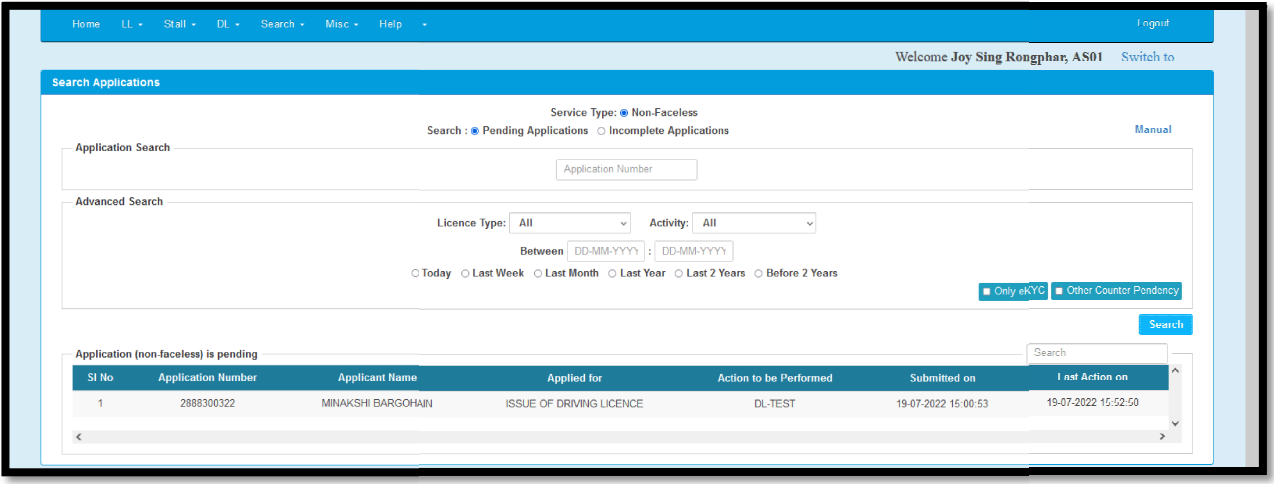

## Step 7:

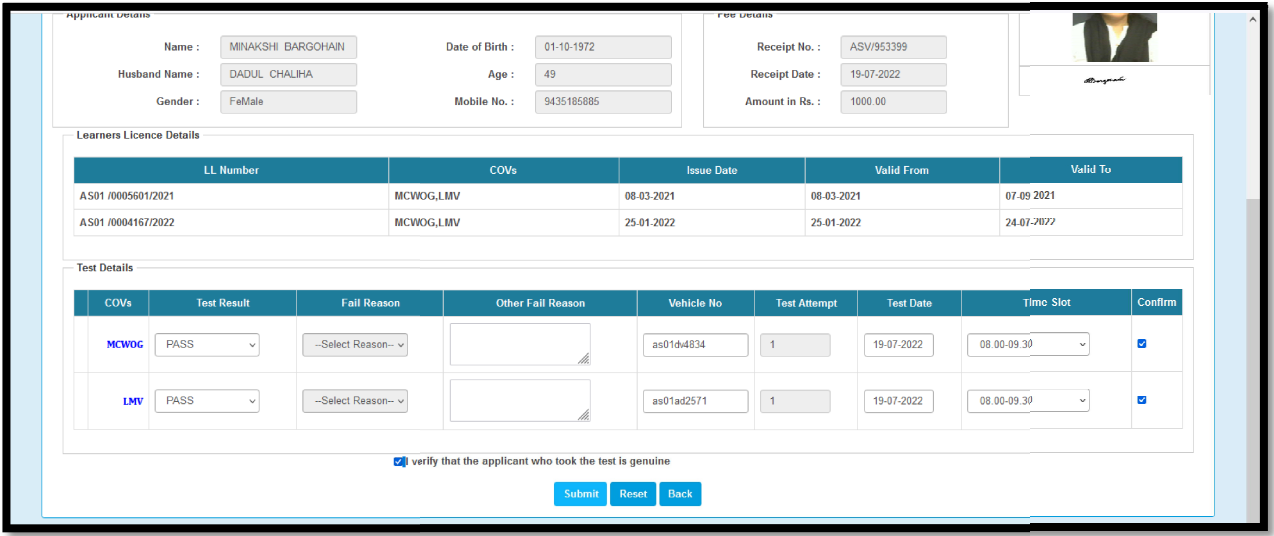

# Step 8:

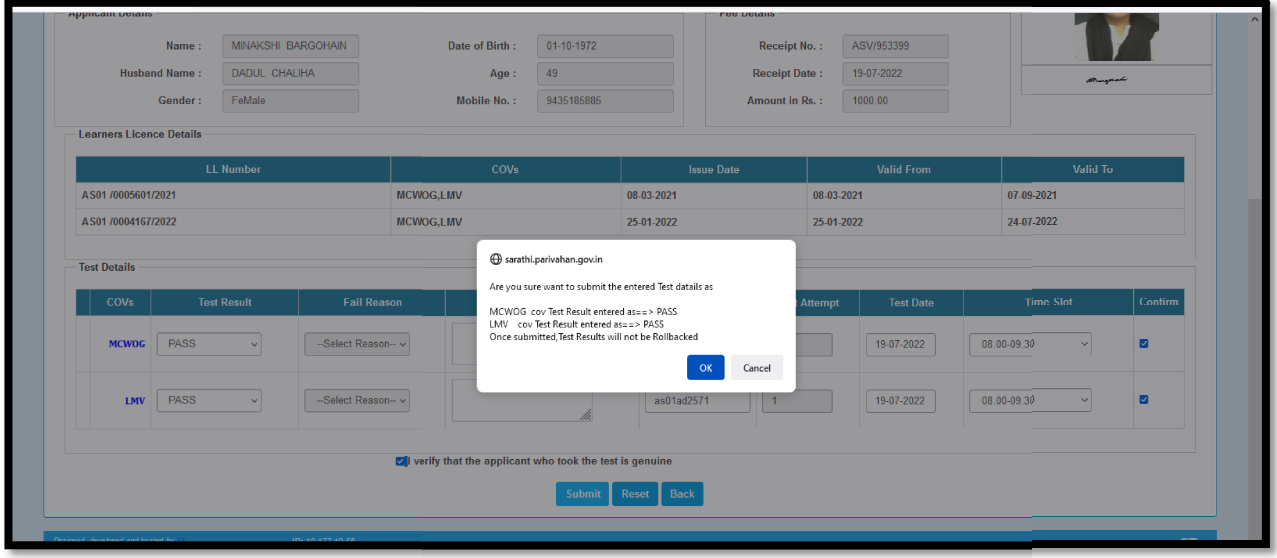

#### Step 9:

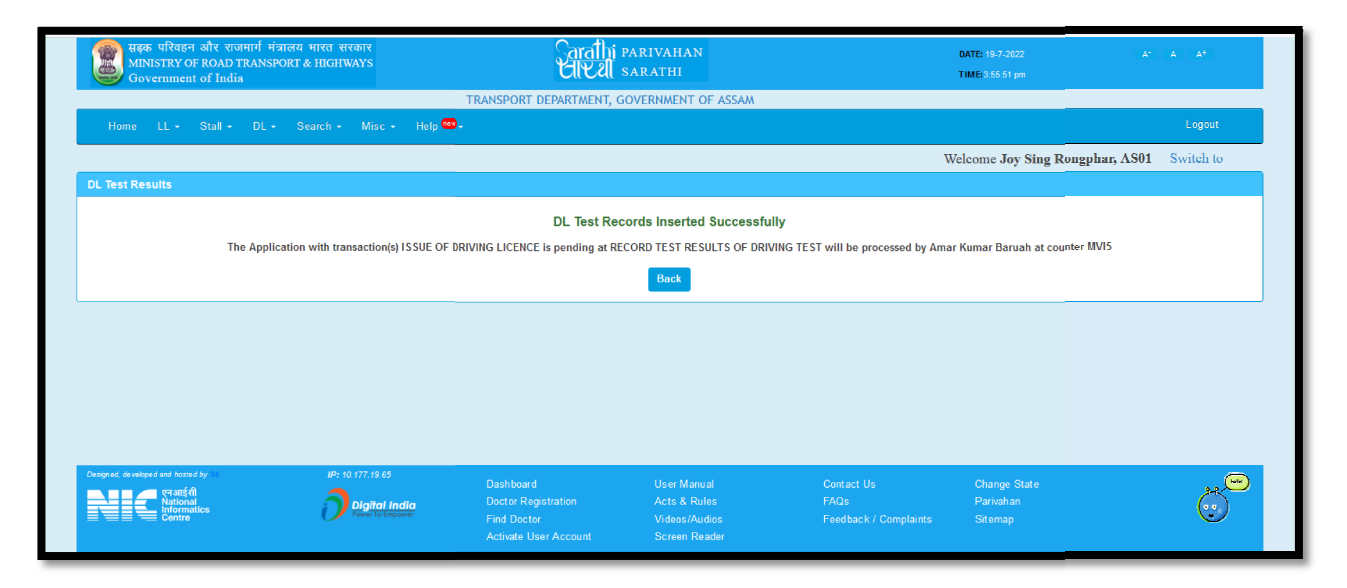

### Step 10:

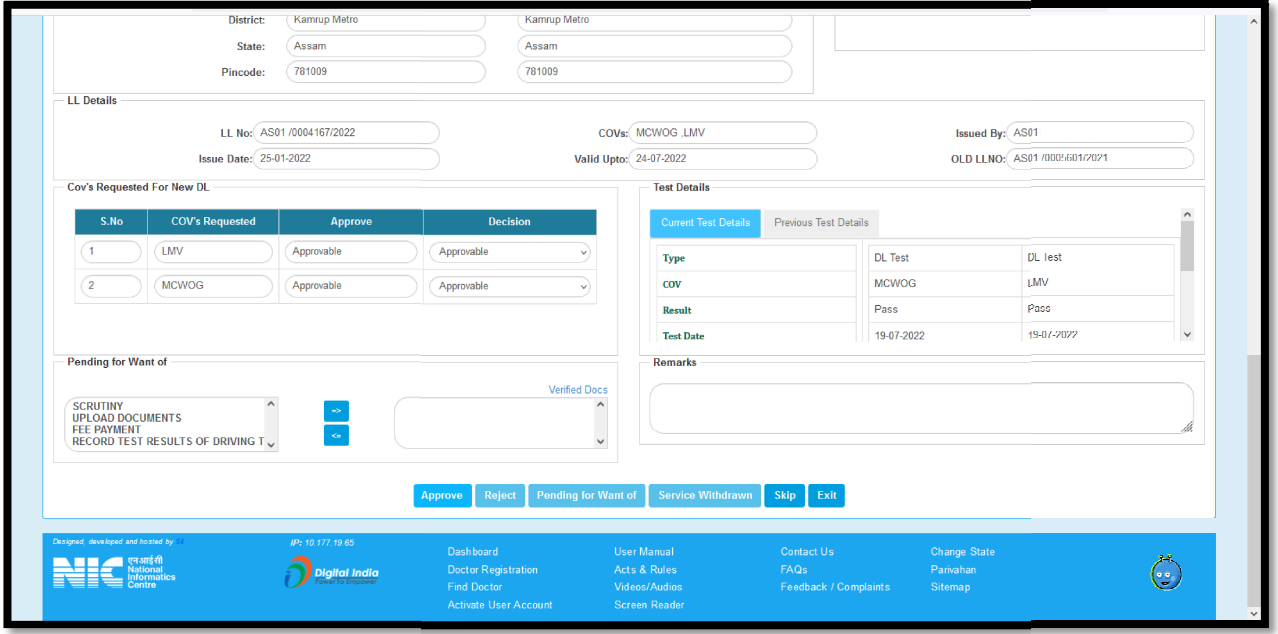

### Step 11:

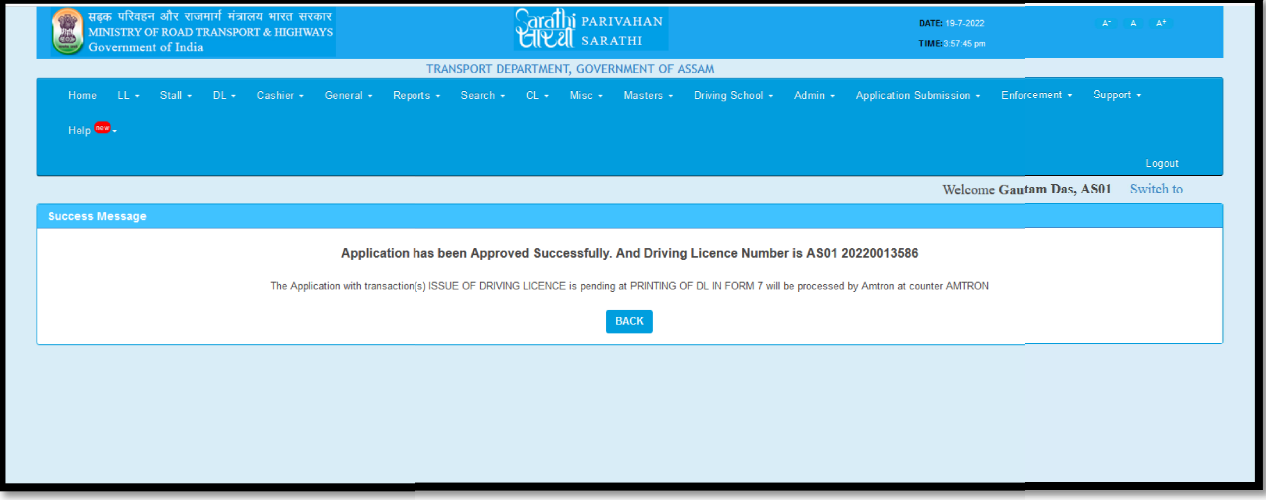